Algoritmos e Estruturas de Dados I

### **Tipos Abstratos de Dados**

Prof. Tiago Eugenio de Melo [tmelo@uea.edu.br](mailto:tmelo@uea.edu.br)

[www.tiagodemelo.info](http://www.tiagodemelo.info/)

#### Observações

#### Observações

• O conteúdo dessa aula é parcialmente proveniente do Capítulo 1 do livro "Data Structures and Algorithms using Python".

#### Observações

- O conteúdo dessa aula é parcialmente proveniente do Capítulo 1 do livro "Data Structures and Algorithms using Python".
- $\bullet$  As palavras com a fonte  $\text{course}$  indicam uma palavra-reservada da linguagem de programação.

• As linguagens de programação oferecem tipos de dados como uma parte integrante da linguagem.

- As linguagens de programação oferecem tipos de dados como uma parte integrante da linguagem.
	- Estes tipos de dados são conhecidos como **tipo primitivos de dados**.

- As linguagens de programação oferecem tipos de dados como uma parte integrante da linguagem.
	- Estes tipos de dados são conhecidos como **tipo primitivos de dados**.
	- Esses tipos podem ser: simples ou complexos.

- As linguagens de programação oferecem tipos de dados como uma parte integrante da linguagem.
	- Estes tipos de dados são conhecidos como **tipo primitivos de dados**.
	- Esses tipos podem ser: simples ou complexos.
	- Inteiros e reais são tipos simples.

- As linguagens de programação oferecem tipos de dados como uma parte integrante da linguagem.
	- Estes tipos de dados são conhecidos como **tipo primitivos de dados**.
	- Esses tipos podem ser: simples ou complexos.
	- Inteiros e reais são tipos simples.
	- Os tipos complexos são construídos a partir de múltiplos tipos primitivos ou mesmo com outros tipos de dados complexos.

- As linguagens de programação oferecem tipos de dados como uma parte integrante da linguagem.
	- Estes tipos de dados são conhecidos como **tipo primitivos de dados**.
	- Esses tipos podem ser: simples ou complexos.
	- Inteiros e reais são tipos simples.
	- Os tipos complexos são construídos a partir de múltiplos tipos primitivos ou mesmo com outros tipos de dados complexos.
	- Em Python, objetos, strings, listas e dicionários são exemplos de tipos complexos.

#### Introdução (cont.)

# Introdução (cont.)

• Muitas vezes, os tipos primitivos oferecidos pelas linguanges de programação não são suficientes para resolver problemas maiores ou mais complexos.

# Introdução (cont.)

- Muitas vezes, os tipos primitivos oferecidos pelas linguanges de programação não são suficientes para resolver problemas maiores ou mais complexos.
- Portanto, a maioria das linguagens de programação oferece recursos para que os programadores criem os seus próprios tipos de dados.

#### Abstração

• E um mecanismo para separar as propriedades de um objeto e restringir o foco para o que seja realmente relevante.

#### Abstração

• Exemplo de diversos níveis de abstração com aritmética de inteiros:

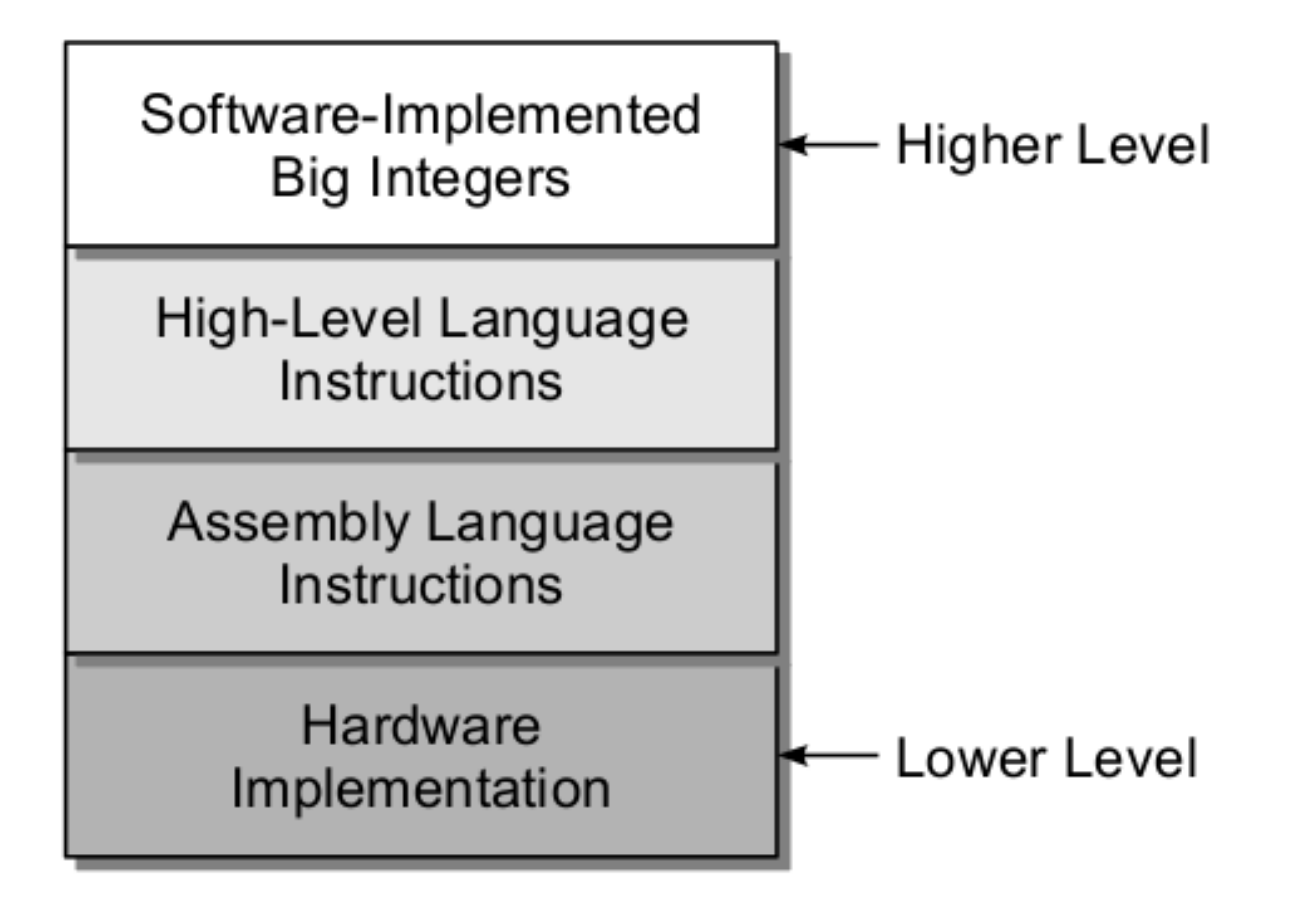

● Ou *Abstract Data Type* **(ADT)**.

- Ou *Abstract Data Type* **(ADT)**.
- É um tipo de dados definido pelo programador que especifica um conjunto de valores de dados e uma coleção bem definida de operações que podem ser executadas nesses valores.

- Ou *Abstract Data Type* **(ADT)**.
- É um tipo de dados definido pelo programador que especifica um conjunto de valores de dados e uma coleção bem definida de operações que podem ser executadas nesses valores.
- TAD são definidos de maneira independente da sua implementação.

- Ou *Abstract Data Type* **(ADT)**.
- É um tipo de dados definido pelo programador que especifica um conjunto de valores de dados e uma coleção bem definida de operações que podem ser executadas nesses valores.
- TAD são definidos de maneira independente da sua implementação.
- A interação com um TAD é realizado através da sua **interface** ou pelo seu conjunto de funções.

- Ou *Abstract Data Type* **(ADT)**.
- $\cdot$  E um tipo de dados definido pelo programador que especifica um conjunto de valores de dados e uma coleção bem definida de operações que podem ser executadas nesses valores.
- TAD são definidos de maneira independente da sua implementação.
- A interação com um TAD é realizado através da sua **interface** ou pelo seu conjunto de funções.
- A consequência disso é o **ocultamento de informação** (*information hiding*).

• Um TAD é como uma caixa-preta.

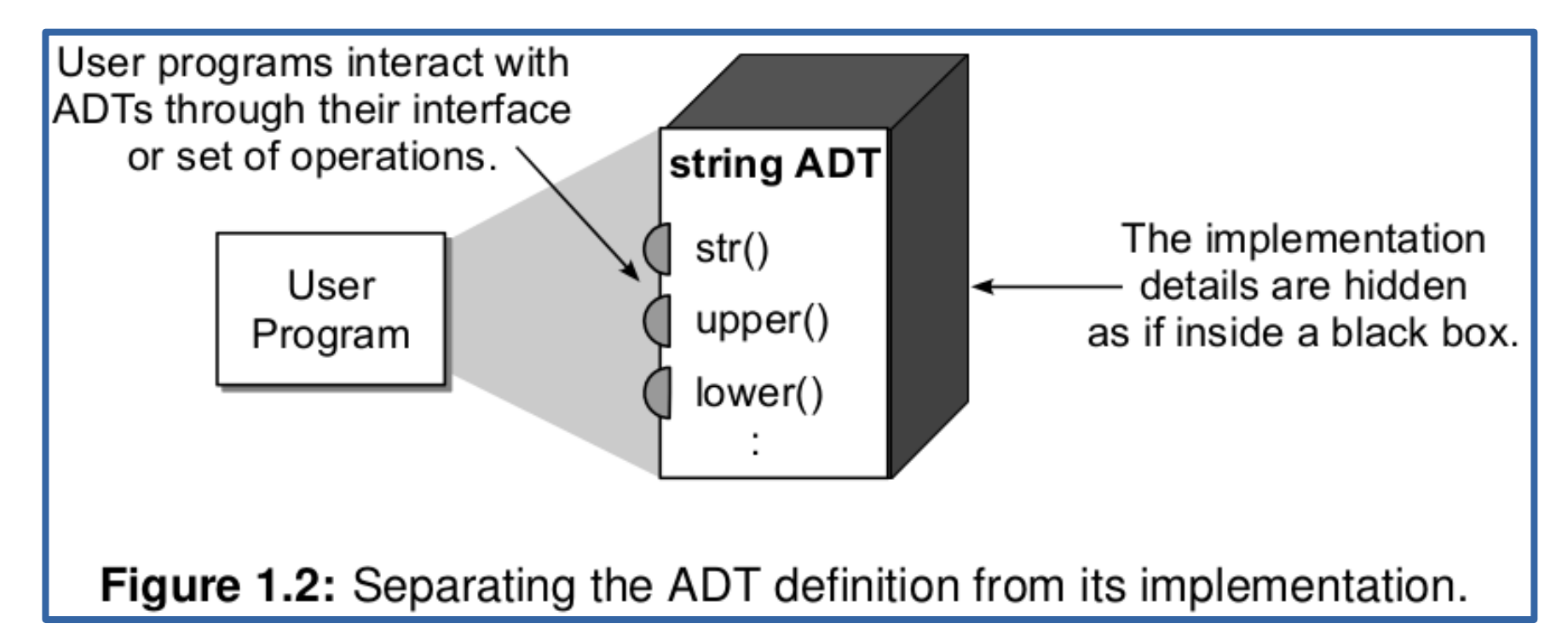

• O conjunto de operações pode ser agrupado em quatro categorias:

- O conjunto de operações pode ser agrupado em quatro categorias:
	- **Construtores (***Constructor***)**: criam e inicializam novas instâncias do TAD.

- O conjunto de operações pode ser agrupado em quatro categorias:
	- **Construtores (***Constructor***)**: criam e inicializam novas instâncias do TAD.
	- **Acessores (***Accessor***)**: Retorna os dados contidos em uma instância sem modificá-la.

- O conjunto de operações pode ser agrupado em quatro categorias:
	- **Construtores (***Constructor***)**: criam e inicializam novas instâncias do TAD.
	- **Acessores (***Accessor***)**: Retorna os dados contidos em uma instância sem modificá-la.
	- **Modificadores (***Mutator***)**: Modifica o conteúdo de uma instância de um TAD.

- O conjunto de operações pode ser agrupado em quatro categorias:
	- **Construtores (***Constructor***)**: criam e inicializam novas instâncias do TAD.
	- **Acessores (***Accessor***)**: Retorna os dados contidos em uma instância sem modificá-la.
	- **Modificadores (***Mutator***)**: Modifica o conteúdo de uma instância de um TAD.
	- **Iteradores**: Processa os dados individuais dos componentes.

• Em Python, um construtor é um método especial usado para inicializar as instâncias de uma classe.

- Em Python, um construtor é um método especial usado para inicializar as instâncias de uma classe.
- Os construtores podem ser de dois tipos:

- Em Python, um construtor é um método especial usado para inicializar as instâncias de uma classe.
- Os construtores podem ser de dois tipos:
	- Construtor parametrizado.

- Em Python, um construtor é um método especial usado para inicializar as instâncias de uma classe.
- Os construtores podem ser de dois tipos:
	- Construtor parametrizado.
	- Construtor não-parametrizado.

- Em Python, um construtor é um método especial usado para inicializar as instâncias de uma classe.
- Os construtores podem ser de dois tipos:
	- Construtor parametrizado.
	- Construtor não-parametrizado.
- O construtor é executado quando nós criamos o objeto de uma classe.

- Em Python, um construtor é um método especial usado para inicializar as instâncias de uma classe.
- Os construtores podem ser de dois tipos:
	- Construtor parametrizado.
	- Construtor não-parametrizado.
- O construtor é executado quando nós criamos o objeto de uma classe.
- Os construtores também verificam se existem os recursos necessários para que o objeto execute qualquer das suas tarefas.
● O método **\_\_init\_\_** simula o construtor de uma classe.

- O método **init** simula o construtor de uma classe.
- Esse método é chamado quando a classe é instanciada.

- O método **\_\_init\_\_** simula o construtor de uma classe.
- Esse método é chamado quando a classe é instanciada.
- Esse método é comumente usado para inicializar os atributos da classe.

- O método **init** simula o construtor de uma classe.
- Esse método é chamado quando a classe é instanciada.
- Esse método é comumente usado para inicializar os atributos da classe.
- Toda classe deve ter um construtor, mesmo se ele simplesmente confiar no construtor padrão (*default*).

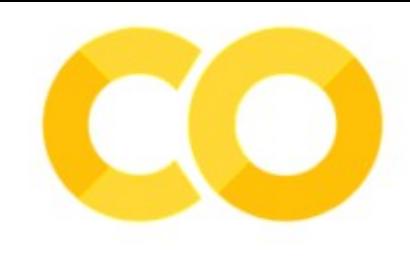

• Exemplo:

```
class Employee:
    def init (self, name, id):
        self.id = id;self.name = name;def display (self):
        print("ID: %d \nName: %s"%(self.id, self.name))
emp1 = Employee("John", 101)emp2 = Emplope("David", 102)#accessing display() method to print employee 1 information
empl.display()
#accessing display() method to print employee 2 information
emp2.display()
```
• Exemplo (saída):

ID: 101 Name: John ID: 102 Name: David

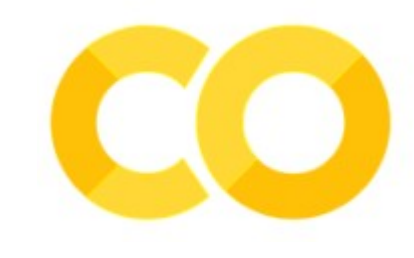

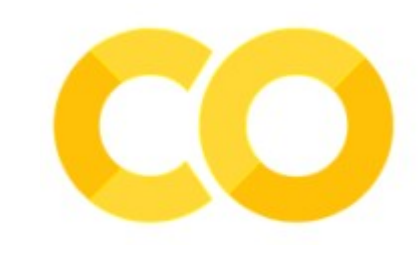

• Exemplo: contando o número de objetos de uma classe.

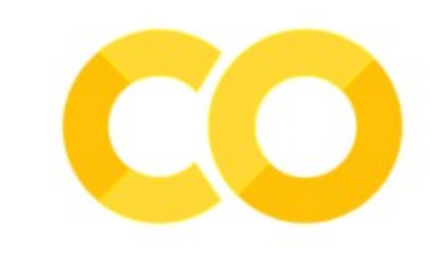

• Exemplo: contando o número de objetos de uma classe.

```
#SOURCE: https://www.javatpoint.com/python-constructors
class Student:
        count = 0def init (self):
            Student.count = Student.count + 1sl=Student()
s2 =Student()
s3=Student()
print("The number of students:", Student.count)
```
• Exemplo: contando o número de objetos de uma classe.

```
#SOURCE: <u>https://www.javatpoint.com/python-constructors</u>
class Student:
        count = 0def init (self):
            Student.count = Student.count + 1sl=Student()
s2 =Student()
s3=Student()
print("The number of students:", Student.count)
```
The number of students: 3

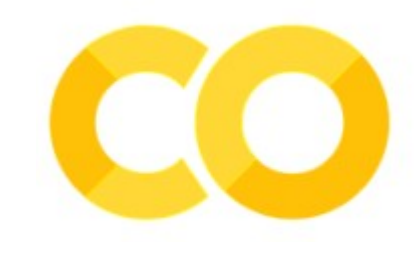

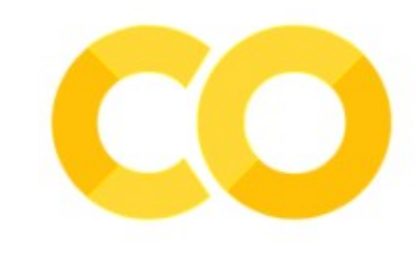

• Exemplo (não-parametrizado)

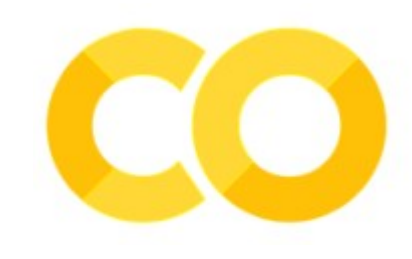

• Exemplo (não-parametrizado)

```
#SOURCE: https://www.javatpoint.com/python-constructors
class Student:
    # Constructor - non parameterized
    def init (self):
        print("This is non parametrized constructor")def show(self, name):
        print("Hello", name)
student = Student()student.show("John")
```
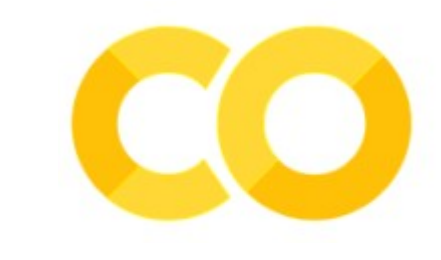

• Exemplo (não-parametrizado)

```
#SOURCE: https://www.javatpoint.com/python-constructors
class Student:
    # Constructor - non parameterized
    def init (self):
        print("This is non parametrized constructor")
    def show(self, name):
        print("Hello", name)
student = Student()student.show("John")
```
This is non parametrized constructor Hello John

• Exemplo (parametrizado)

• Exemplo (parametrizado)

```
#SOURCE: https://www.javatpoint.com/python-constructors
class Student:
        # Constructor - parameterized
        def init (self, name):
            print("This is parametrized constructor")
            self.name = namedef show(self):
            print("Hello", self.name)
student = Student("John")
student.show()
```
• Exemplo (parametrizado)

```
#SOURCE: https://www.javatpoint.com/python-constructors
class Student:
        # Constructor - parameterized
        def init (self, name):
            print("This is parametrized constructor")
            self.name = namedef show(self):
            print("Hello", self.name)
student = Student("John")
student.show()
```

```
This is parametrized constructor
Hello John
```
## Python In-built class functions

# Python In-built class functions

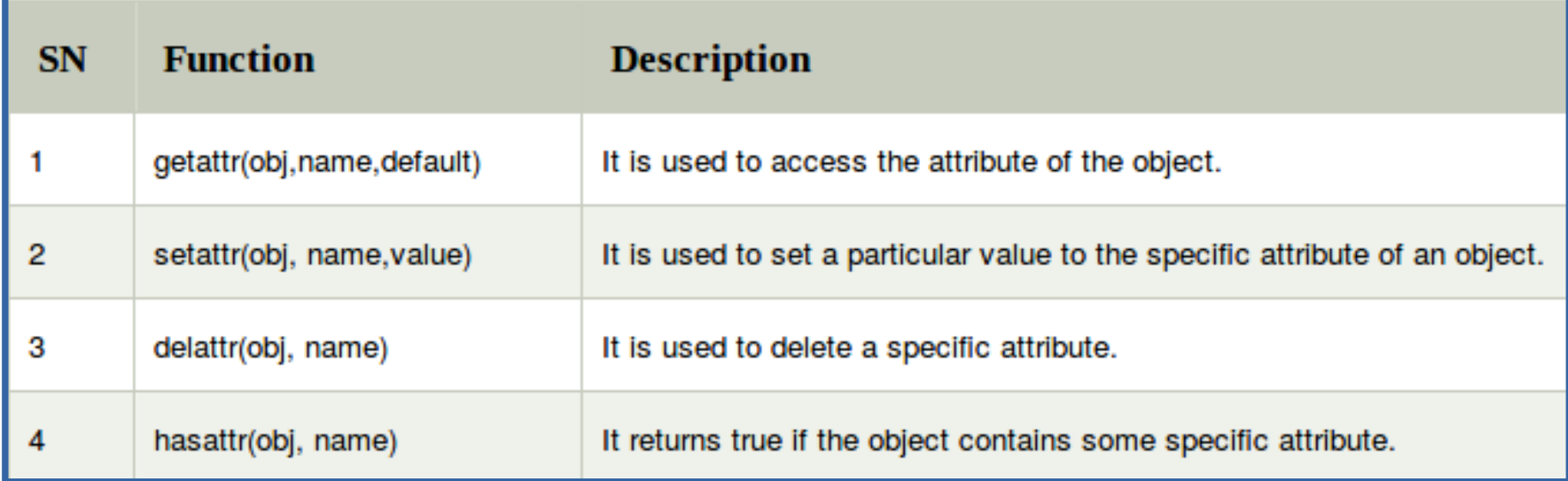

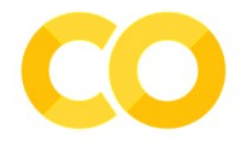

18 / 30

# Python In-built class functions

```
class Student:
        def init (self, name, id, age):
            self.name = name;self.id = id:self. aq = aqe#creates the object of the class Student
s = Student("John", 101, 22)#prints the attribute name of the object s
print(qetattr(s,'name'))# reset the value of attribute age to 23
setattr(s, "age", 23)
# prints the modified value of age
print(aettr(s,'aae'))# prints true if the student contains the attribute with name id
print(hasattr(s,'id'))# deletes the attribute age
delatter(s,'age')# this will give an error since the attribute age has been deleted
print(s, aqe)
```
# Python In-built class functions

• Saída (código anterior):

```
John
23
hrue]
Traceback (most recent call last):
  File "exemplo-builtin-class-functions.py", line 28, in <module>
    print(s.age)
AttributeError: Student instance has no attribute 'age'
```
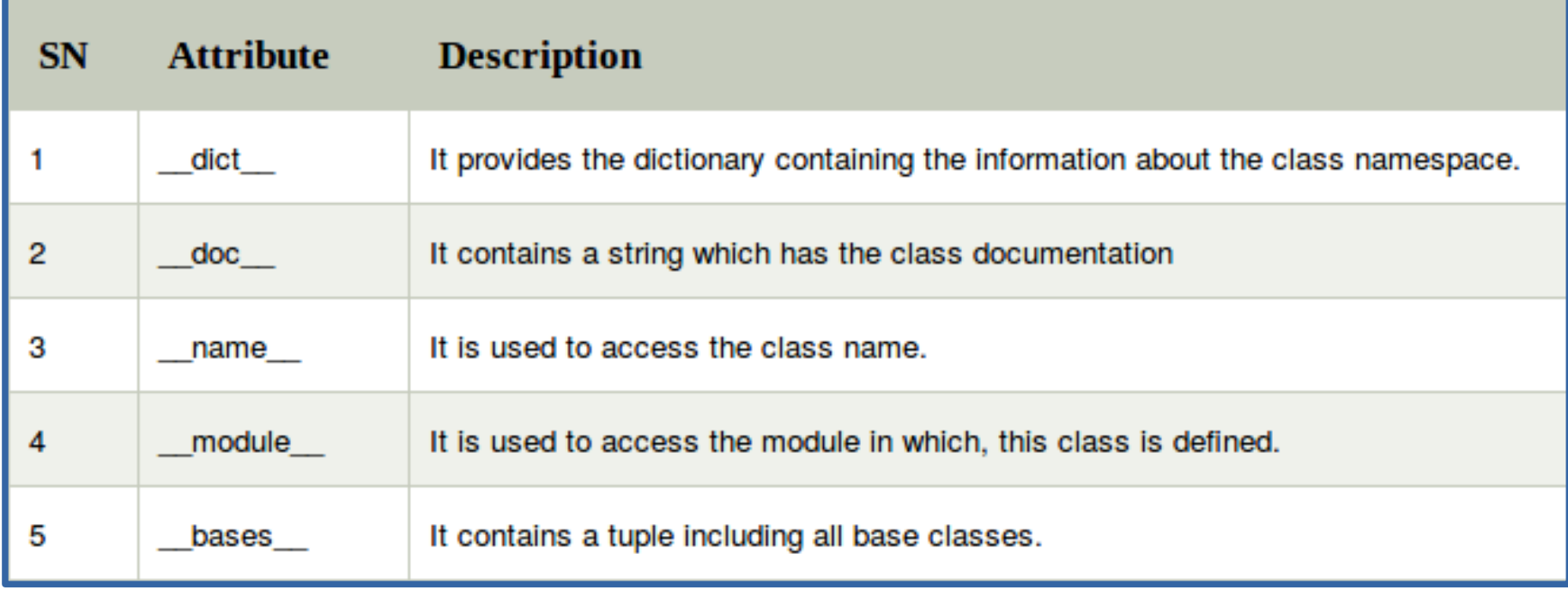

```
#SOURCE: https://www.javatpoint.com/python-constructors
class Student:
       def init (self, name, id, age):
            self.name = name;self.id = id:self. age = agedef display details(self):
            print("Name:%s, ID:%d, age:%d"%(self.name,self.id))
s = Student("John", 101, 22)print(s. doc )
print(s. dict )
print(s. module )
```

```
#SOURCE: https://www.javatpoint.com/python-constructors
class Student:
        def init (self, name, id, age):
            self.name = name;self.id = id:self. age = agedef display details(self):
            print("Name:%s, ID:%d, age:%d"%(self.name,self.id))
s = Student("John", 101, 22)print(s. doc )
print(s. dict )
print(s. \quad module)None
```

```
{'name': 'John', 'id': 101, 'age': 22}
 main
```
#### Python Accessor

#### Python Accessor

• Um método accessor retorna a informação sobre o objeto, mas não muda o estado ou o objeto.

#### Python Accessor

- Um método accessor retorna a informação sobre o objeto, mas não muda o estado ou o objeto.
- Esse método normalmente é usado com a palavra **get**.

• Um método *mutator* é uma função que modifica a variável interna de alguma maneira.

- Um método *mutator* é uma função que modifica a variável interna de alguma maneira.
- A mais simples forma de um *mutator* é atribuir um novo valor para uma variável.

- Um método *mutator* é uma função que modifica a variável interna de alguma maneira.
- A mais simples forma de um *mutator* é atribuir um novo valor para uma variável.
- Esse método normalmente é usado com a palavra **set**.

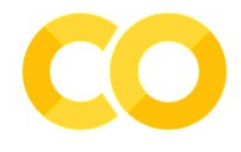

#### Python Accessor/Mutator

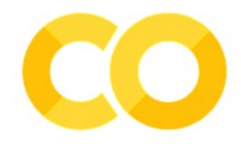

#### Python Accessor/Mutator

```
#SOURCE: https://www.python-course.eu/python3 properties.php
class P:
   def init (self, x):
        self. x = xdef get x(self):return self. x
   def set x(self, x):
       self. x = xp1 = P(42)p2 = P(4711)print pl.get x()p1.set x(47)p1.set_x(p1.get_x()+p2.get_x())print pl.get x()
```
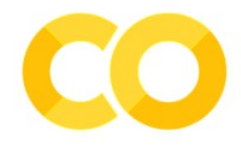

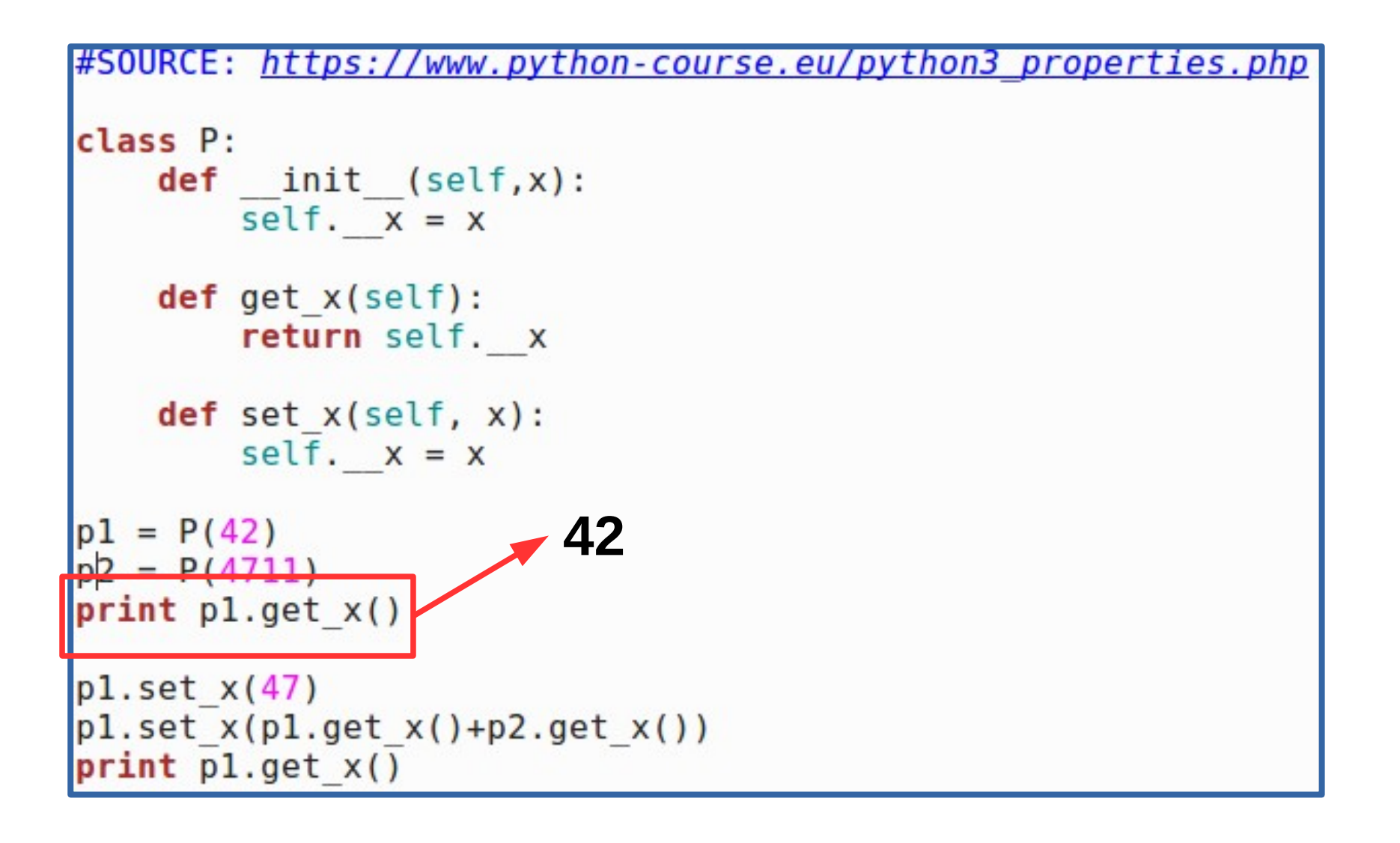

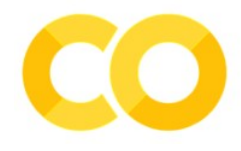

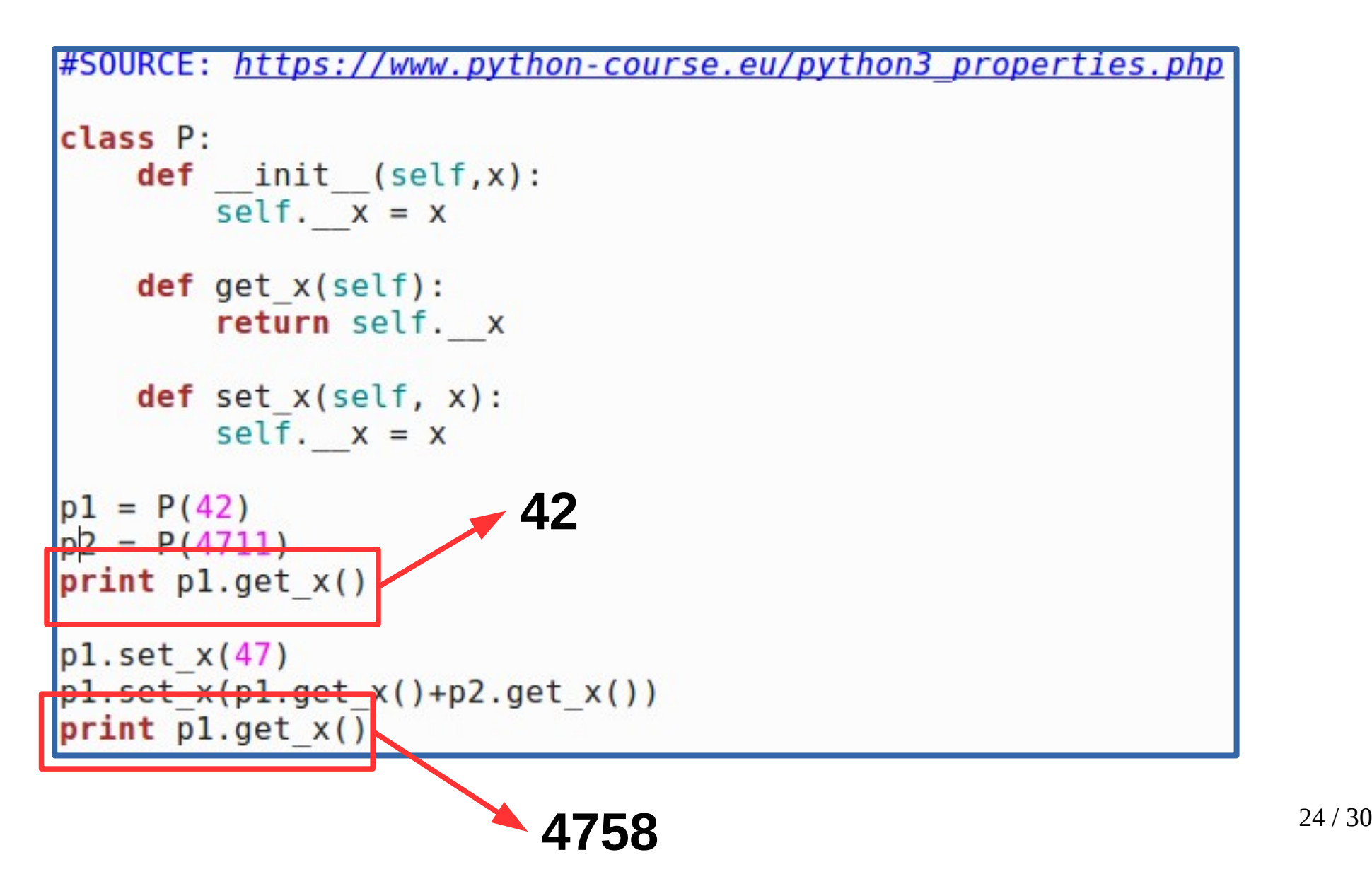

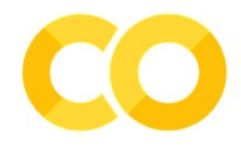

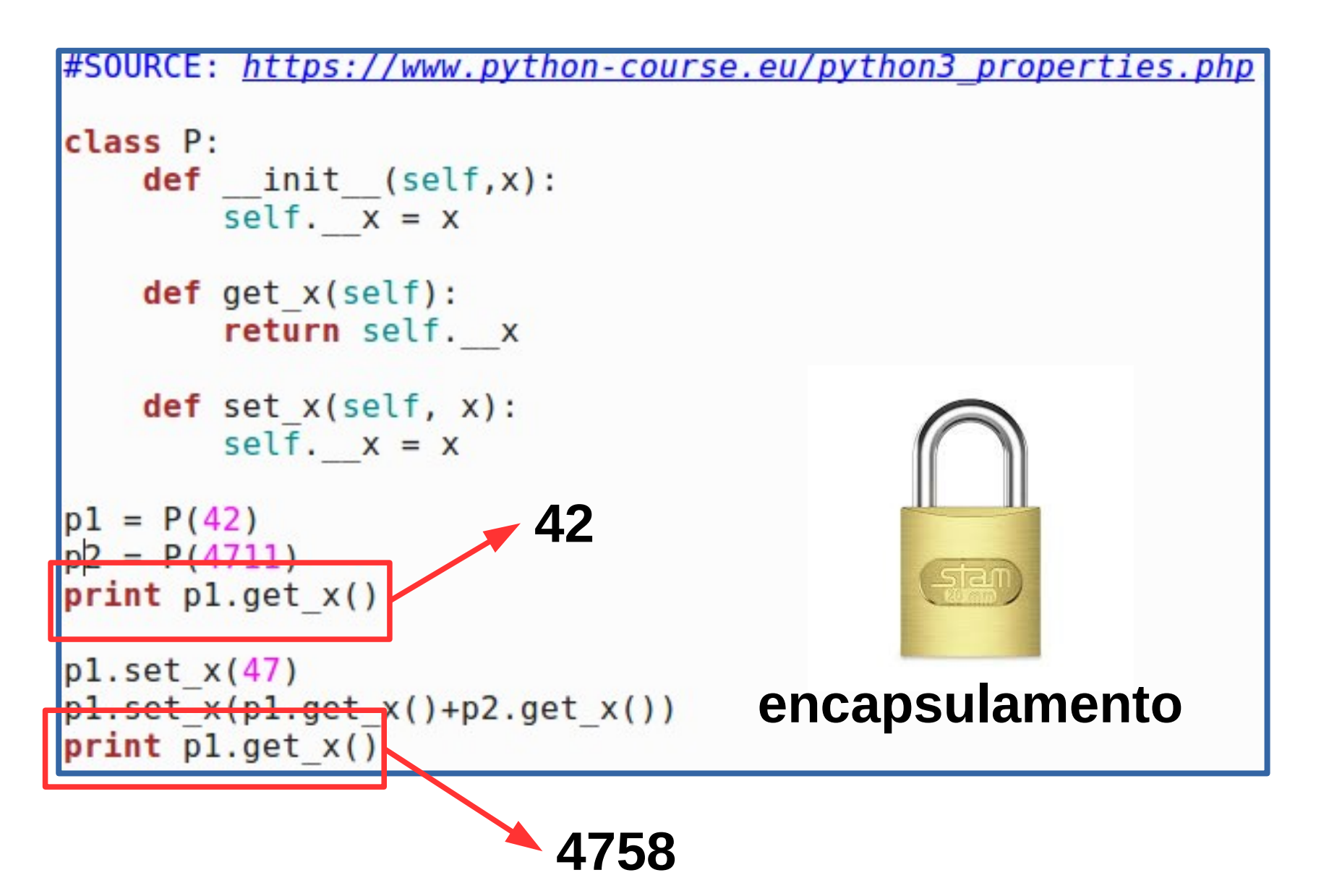

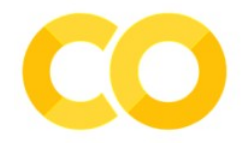

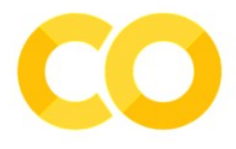

```
#SOURCE: https://www.python-course.eu/python3 properties.php
class P:
   def init (self,x):
       self.x = xp1 = P(42)p2 = P(4711)print p1.xp1.x = 47p1.x = p1.x + p2.xprint pl.x
```
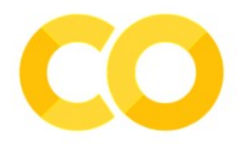

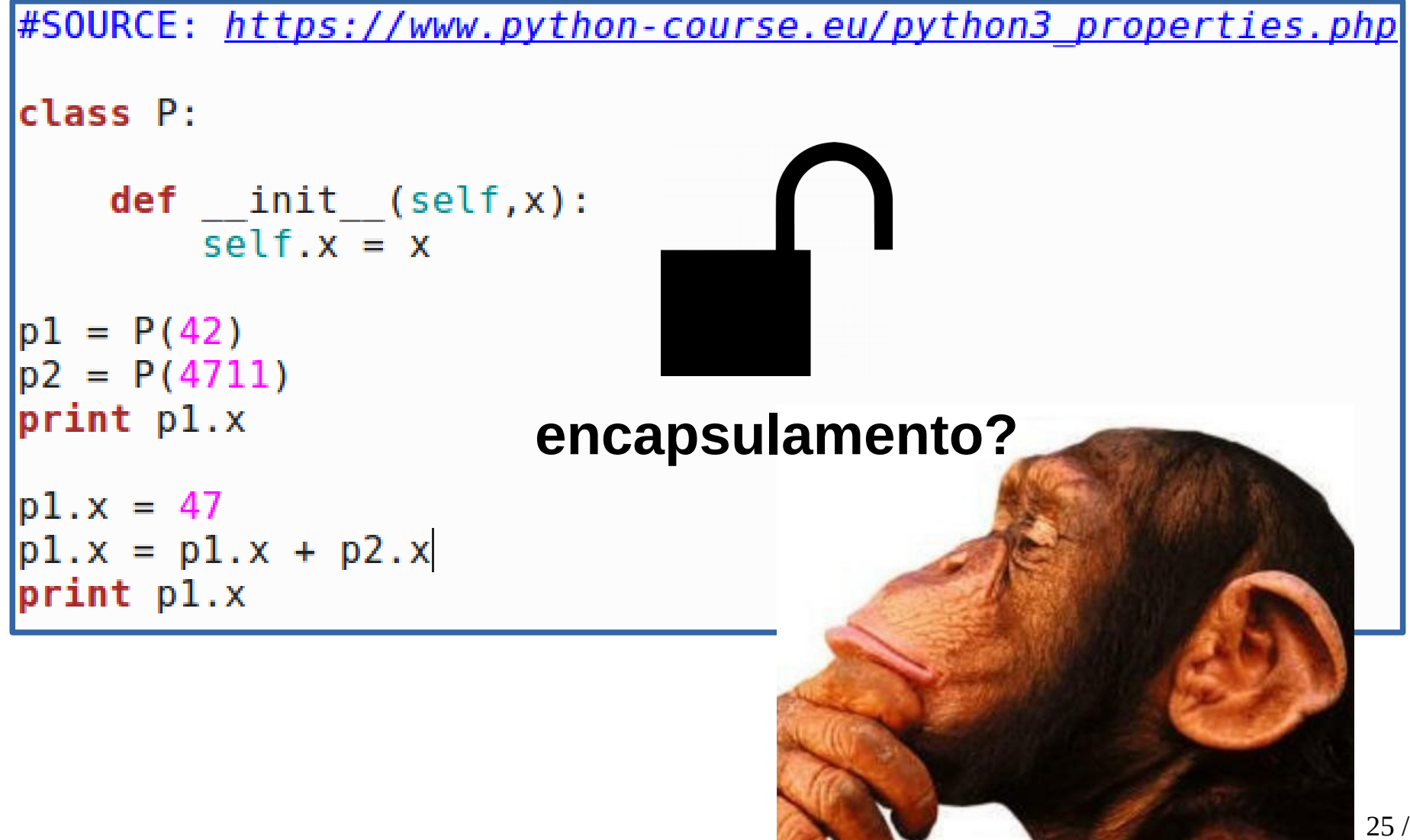

#### Iterators

### Iterators

● Um *iterator* pode ser visualizado como um ponteiro para um *container*, isto é, uma estrutura do tipo lista que pode percorrer sobre todos os elementos deste *container*.

### Iterators

- Um *iterator* pode ser visualizado como um ponteiro para um *container*, isto é, uma estrutura do tipo lista que pode percorrer sobre todos os elementos deste *container*.
- Exemplo:

```
cities = ["Paris","Berlin","Frankfurt"]
```
for location in cities:

```
print("location: " + location)
```
• Existem algumas vantagens no uso de TADs:

- Existem algumas vantagens no uso de TADs:
	- Foco na resolução do problema ao invés de se preocupar com detalhes de implementação.

- Existem algumas vantagens no uso de TADs:
	- Foco na resolução do problema ao invés de se preocupar com detalhes de implementação.
	- A implementação do TAD pode ser modificada sem ter a necessidade de modificar o programa que utiliza o TAD.

- Existem algumas vantagens no uso de TADs:
	- Foco na resolução do problema ao invés de se preocupar com detalhes de implementação.
	- A implementação do TAD pode ser modificada sem ter a necessidade de modificar o programa que utiliza o TAD.
	- É mais fácil gerenciar e dividir programas grandes (reais) em módulos menores.

### Referências

• <https://www.javatpoint.com/python-constructors>

### Exercícios

- Explique a vantagem do uso de tipos abstratos de dados. Dê um exemplo.
- Crie um TAD em Python para o elemento abaixo:

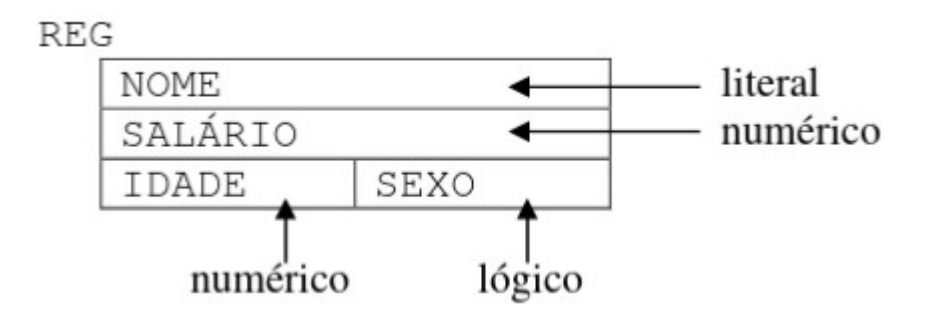

### Exercícios

- Um número complexo é representado como  $x + i.y$ , onde i $2 = -1$ , sendo x a sua parte real e y a sua parte imaginária. Ambas são representadas por números reais. Crie um TAD em Python que represente os números complexos com as seguintes funções:
	- Criar um número complexo.
	- Destruir um número complexo.
	- Soma de dois números complexos.
	- Subtração de dois números complexos.